Lecture 14

• Linearity testing + self correcting

Basics of Fourier Analysis on Boolean cube

•

Linearity Testing

 $f:6 \rightarrow K$ G is finite group

def. f is "linear" if

 $y = x_i y_j = 6$   $f(x) + f(y) = f(x + g(y))$ 

 $e.g.$   $f(x) = x$  is "plus"<br> $f(x) = x$  is "plus"<br>in group it  $f(x) = ax \mod p$  for  $6 = \mathbb{Z}_p$ <br> $f_{\tilde{a}}(x) = \sum a_i x_i \mod a$  for  $6 = \mathbb{Z}_p$ 

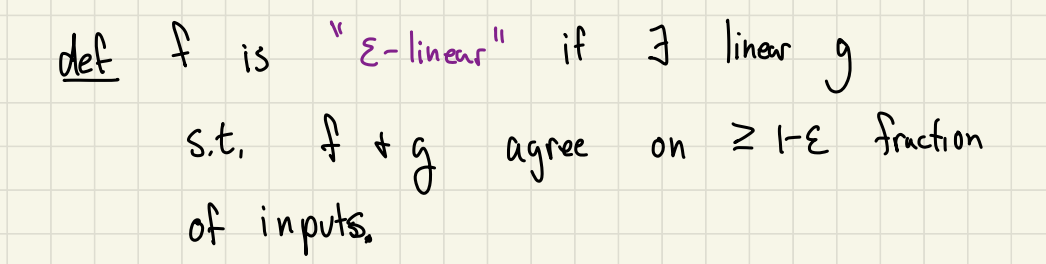

Notation note that the following are equivalent Statements: •  $f$  +g agree on  $g = 1 - g$  fraction of inputs  $\frac{15x [f(x)=g(x), x \in 65]}{61} \ge 1-8$  $\frac{1}{\sqrt{1-x^2}} \int_{X \in G} f(x) = g(x)$   $\geq 1-\frac{g(x)}{2}$ 

 $\frac{1}{4}$  hard is it to test linearity?

do we need to try all xiy, xty tuples? it domain is size n, this requires n<sup>2</sup> tests  $\partial f$   $f(x)$  t $f(y) = f(x+y)$ repeat

how many

times ?

proposed test : Hck random Xy  $(111y) = 11x+y$ <br>  $Pck$  random  $x_y$ <br>  $Test$   $F(x) + F(y) = f(x+y)$ 

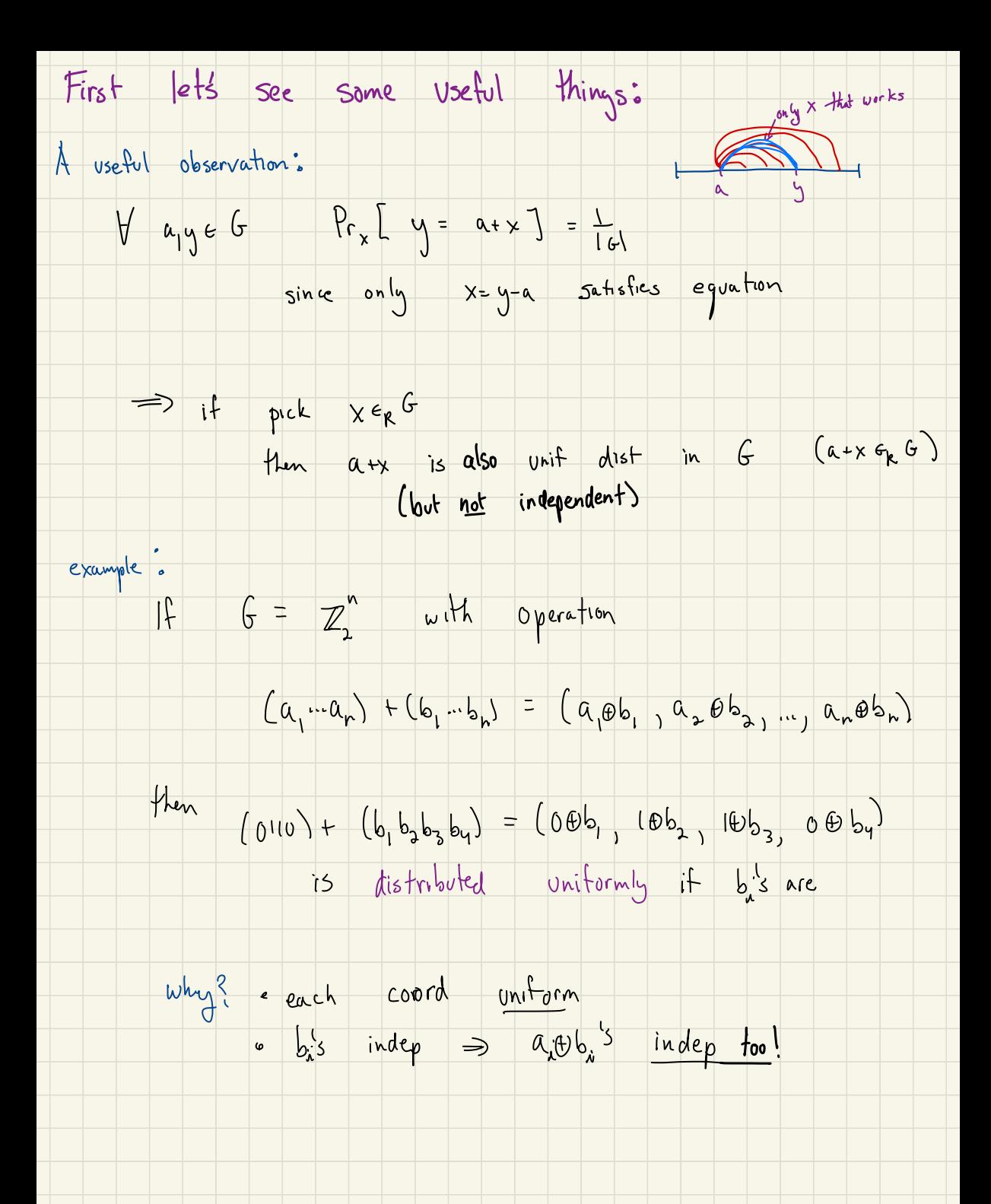

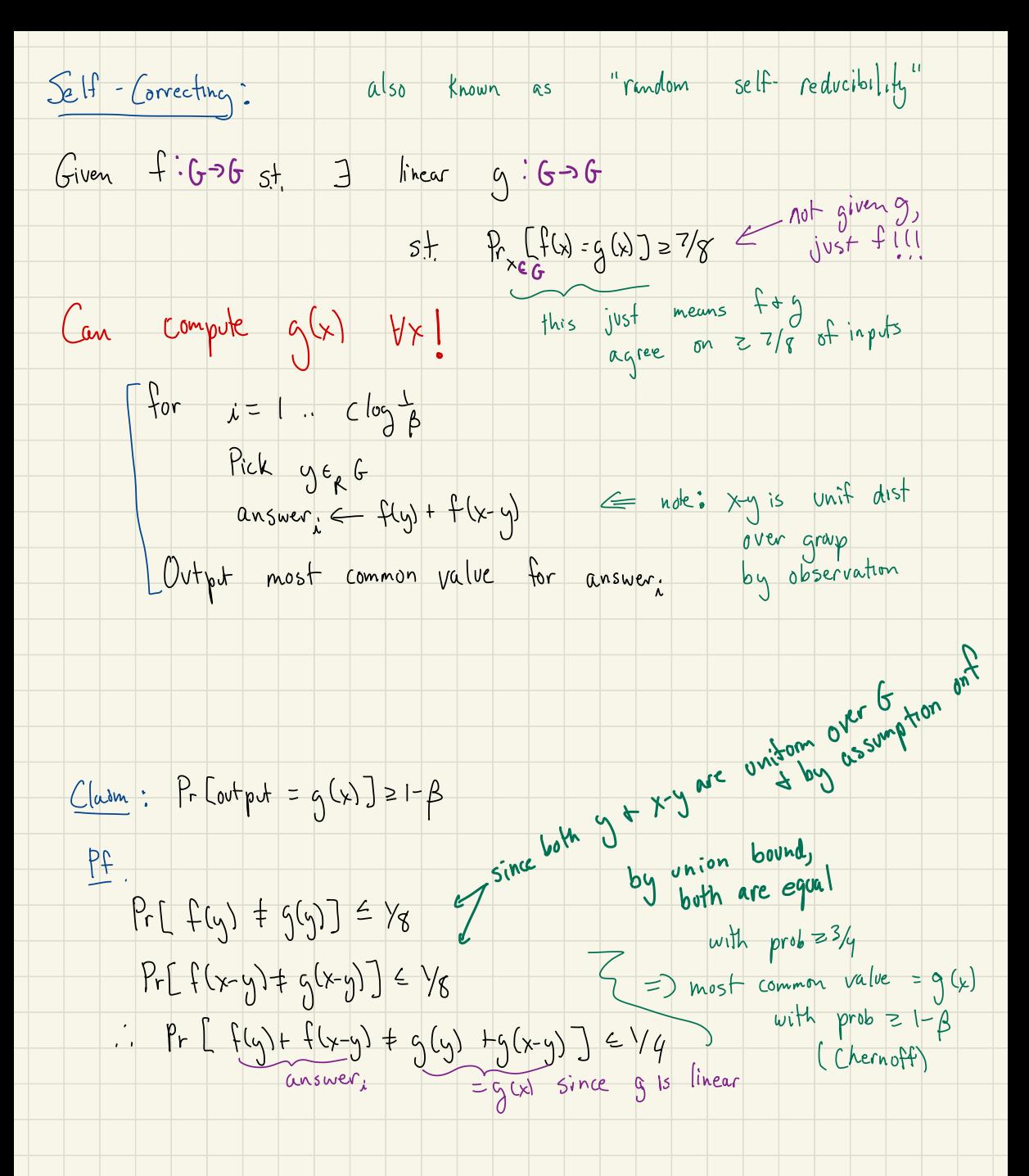

## do we fest when domain is  $\mathbb{Z}_p$ ? How

 $\bullet$ 

 $\overline{\chi}$ 

Possible difficulty: (Coppersmith's example)

Tough function of

 $\overline{\phantom{a}}$ 

 $f(x)$ 

 $f: Z_p \rightarrow Z_p$ <br>  $\forall x \in Z_p$   $f(x) = \begin{cases} 1 & \text{if } x \in I \text{ mod } 3 \\ 0 & \text{if } x \in I \text{ mod } 3 \end{cases}$ 

 $\Box$ .

 $C$ losest linear fctn to  $f$  is g(x)=0  $\forall x$  $f$  is "far" from g:  $Pr_{x}$   $[ f(x) \neq g(x) ] = 3/3$ but f- does pretty well at linearity test:  $f$   $f_{\alpha_1|_S}$  for  $x=y=1$  nod 3  $x+y=2$ mod3  $H1+1$ X= y = 2 mod 3 Xty= 1mod3 -1+-1 + 1  $e.g.$   $x \equiv y \equiv 1 \mod 3$  2 mod 3  $f(x) + f(y) = f(x+y)$  $| + |$   $|$   $| +$   $|$   $| +$   $|$ but  $f$  passes all other  $x,y!$  $\Rightarrow$   $\delta_5 = Pr_{x,y}[\frac{f(x) + f(y)}{f(x+y)}] = \frac{a}{q} = \frac{a}{q}$ fly)yfµ+yy=2/q ←Passes  $``$  failure  $\mathscr{P}$  $\begin{array}{ccc} \hbox{with the following conditions are the following conditions.} \hskip 1.0cm \hbox{with the following conditions, we have} \begin{align*} \hbox{with the following conditions, we have} \[1.5ex] \hbox{with the following conditions, we have} \[1.5ex] \hbox{with the following conditions, we have} \[1.5ex] \hbox{with the following conditions, we have} \[1.5ex] \hbox{with the following conditions, we have} \[1.5ex] \hbox{with the following conditions, we have} \[1.5ex] \hbox{with the following conditions, we have} \[1.5ex] \hbox{with the following conditions, we have} \[1.5ex] \hbox{with the following conditions, we have} \[1.5ex] \h$  $o$ tkst"

Good news :

<u>219 is a</u> "*Kreshol*d" if  $\delta_{f}$  < 2/9, f must be  $\delta_{f}$ -close to linear ( known thm)

We will prove stronger bound for Boolean fctns

need tools : Fourier analysis over Boolean cube

Characterizing linear fetus over Boolean cube

What are linear fetos mapping  $\{0,1\}^n \rightarrow \{0,1\}^n$ 

$$
inner \hspace{.1in} product \hspace{.1in} X.y = \sum_{\lambda=1}^{3} X_{\lambda} y_{\lambda} \hspace{.1in} \text{mod} 2 \hspace{.1in} (X \circ R)
$$

linear functions on 
$$
\{0,1\}^n
$$
:  $L_a(x) = a \cdot x$  for fixed   
a  $\in \{0,1\}^n$ 

how many linear 
$$
f_{\text{chns}}
$$
?  $2^n$   
alkrank notation:  $L_A(x) = \sum_{i \in A} x_i$ 

$$
\begin{array}{ll}\n\text{for} & A \leq \{1..n\} \\
\text{Set of indices} \\
\text{that are } \pm \text{ in } \overline{a}\n\end{array}
$$

The great change of notation:

(less natural, but easier to work with)

 $\Rightarrow$ 

 $f: \frac{5!}{8!}3^{n} \rightarrow \frac{5!}{8!}3$ 

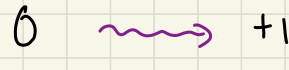

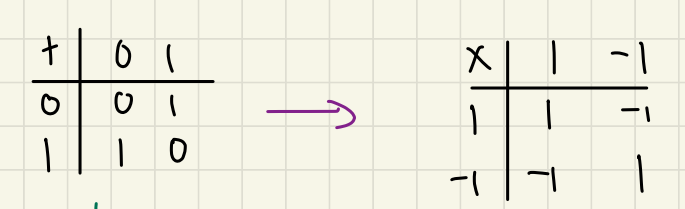

addition

multiplication

$$
\alpha \rightarrow (-1)^{\alpha}
$$
  

$$
\alpha \rightarrow (-1)^{\alpha+b} = (-1)^{a} \cdot (-1)^{b}
$$

now linearity corresponds to

*Co*ordinatewise

 $f(a)+f(b)-f(a+b)$   $\longrightarrow$   $f(a)\cdot f(b)=f(a\cdot b)$ 

 $=$  [x<sub>1</sub>+y<sub>11</sub>... ) }{9n)

add  $(x_1 - x_n) + (y_1 - y_n)$ 

condinatwise  $M_{\nu}^{m\nu}$  $\tau$ [xiyi, ..., xnyn)

Linear fotus are now:  $S < 281.95$ Parity fetus  $\gamma_{s}(x) = \pi x_{i}$ Express event that test passes as algebraic fctn:  $f(x) - f(y) = f(x - y)$ if test accepts<br>
" rejects<br>
" rejects<br>  $f(x) \cdot f(y) = f(x0y)$  $f(x) - f(y) - f(x_0y) = 51$  $\sqrt{2}$  $inticator$ <br> $\begin{cases}\n1 - f(x) f(y) f(xoy) = 50 \text{ if } accepts \\
0.w, 0.w.\n\end{cases}$ 

Now we have a new way to express rejection probability:

rejection  $\delta_f = Pr \left[ f(x) O f(y) + f(x o y) \right]$ <br>probability =  $F_{xy} \left[ 1 - f(x) f(y) f(x o y) \right]$